# Statistiques appliquées à la biologie et l'environnement

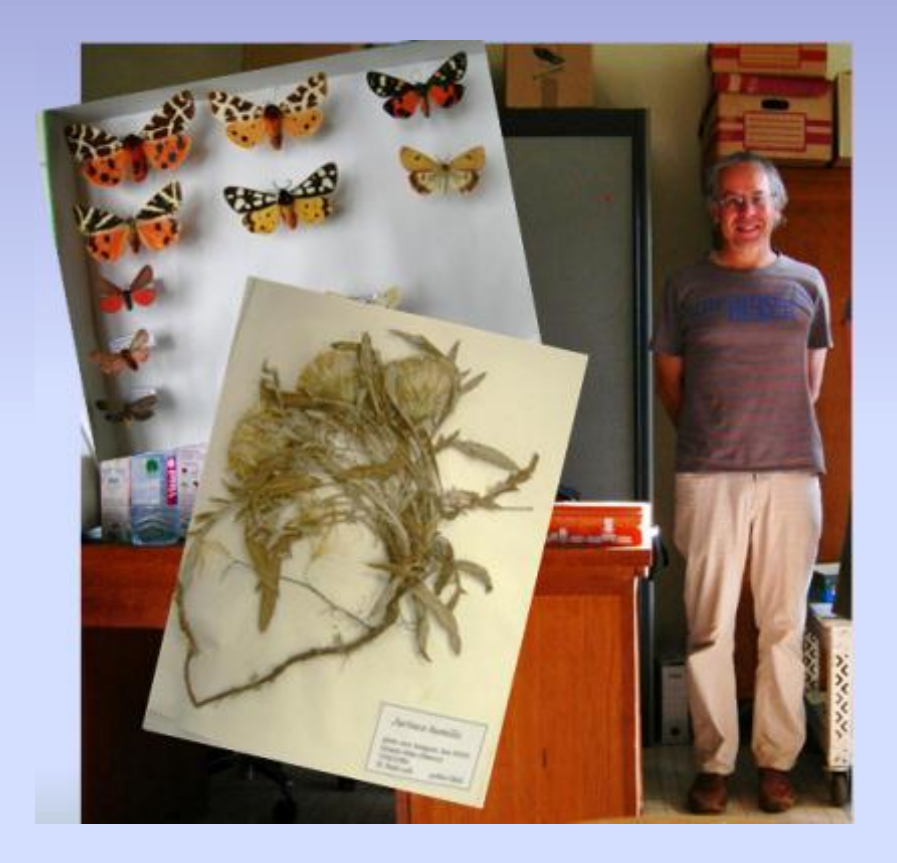

Daniel Petit UMR INRA 1061 Université de Limoges

Université de Biskra, janvier 2012

# Plan

- Techniques de base
- Régressions multiples
- Analyses des peuplements
- Climagrammes

#### PAST version 1.91

http://folk.uio.no/ohammer/past

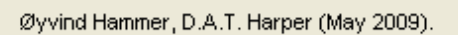

Copyright Hammer and Harper 1999-2009.

Hammer, Ø., Harper, D.A.T. and Ryan, P.D. 2001. PAST: Paleontological Statistics software package for educatic and data analysis. Palaeontologia Electronica 4(1):9 pp.

### Logiciel convivial, évolutif et gratuit

### Logiciel puissant et cher

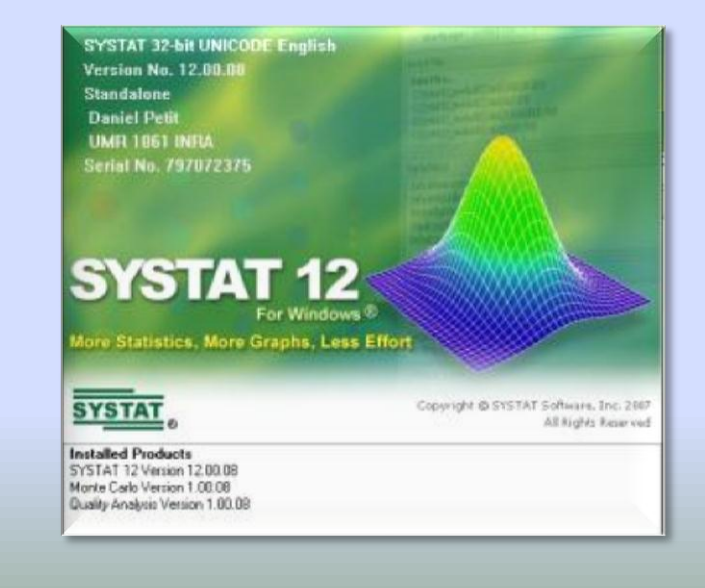

# Techniques de base

### Catégories de variables

Variable qualitative : couleur, catégorie, condition de culture ou d 'élevage, espèce… Variable quantitative : mesure de poids, longueur, concentration, fréquence… Variable semi-quantitative : abondance, classe d'abondance

### Nombre de variables à traiter

2-3 variables : statistiques univariées

Plus de 5 variables : statistiques multivariées

### Statistiques univariées

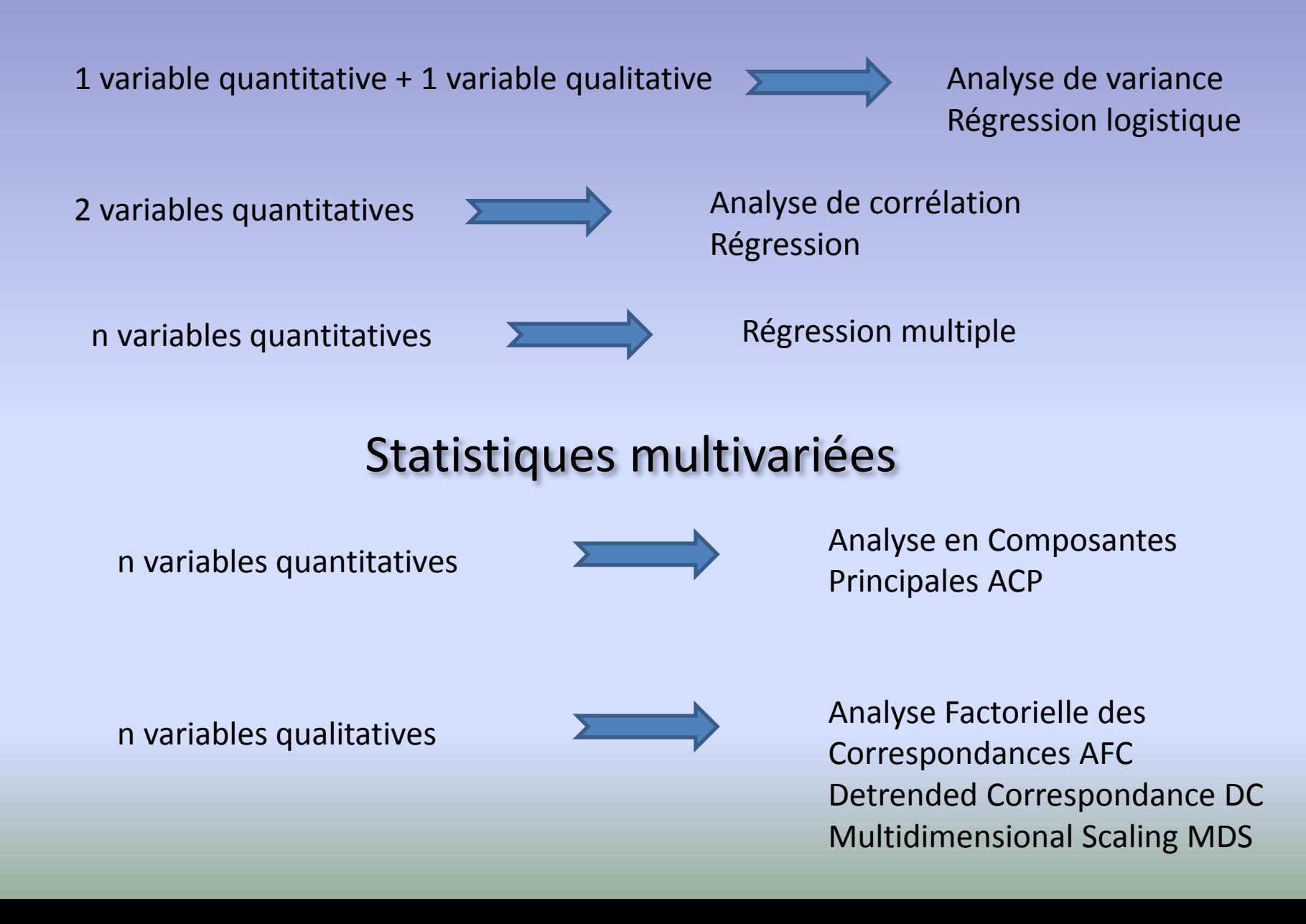

Stratégie d'analyse

1. Analyses multivariées

Dégrossissage Visualisation des tendances

**Statistiques** descriptives

2. Analyses univariées

Affinage Statistiques inférencielles

## AFC : avec données d'abondance

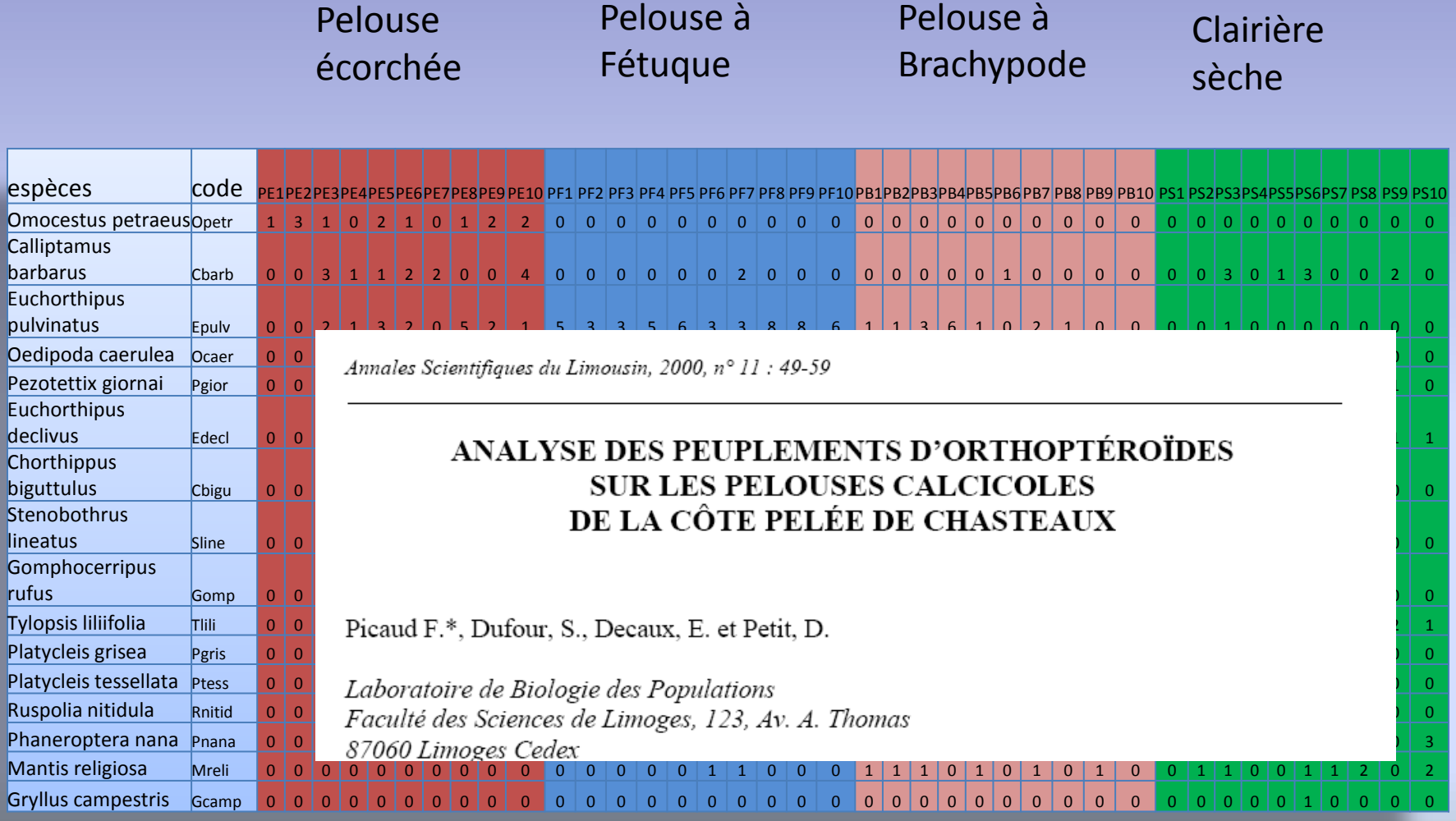

#### 1. Transposer la matrice = intervertir les lignes et les colonnes

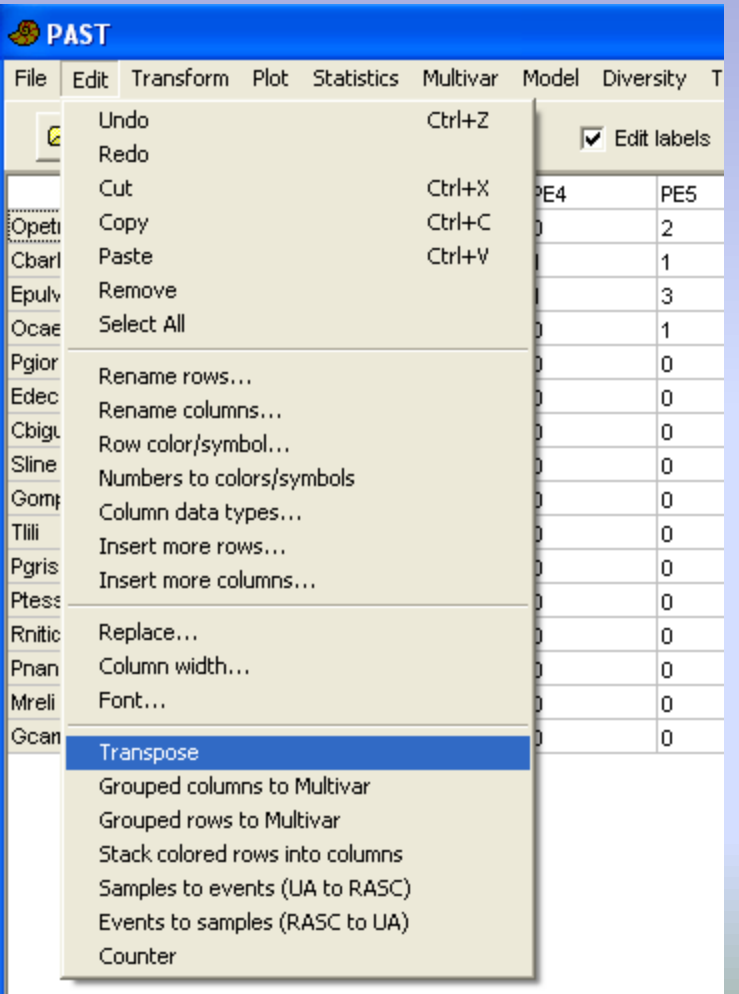

#### 2. Marquer les intitulés de lignes par des couleurs = définition des groupes

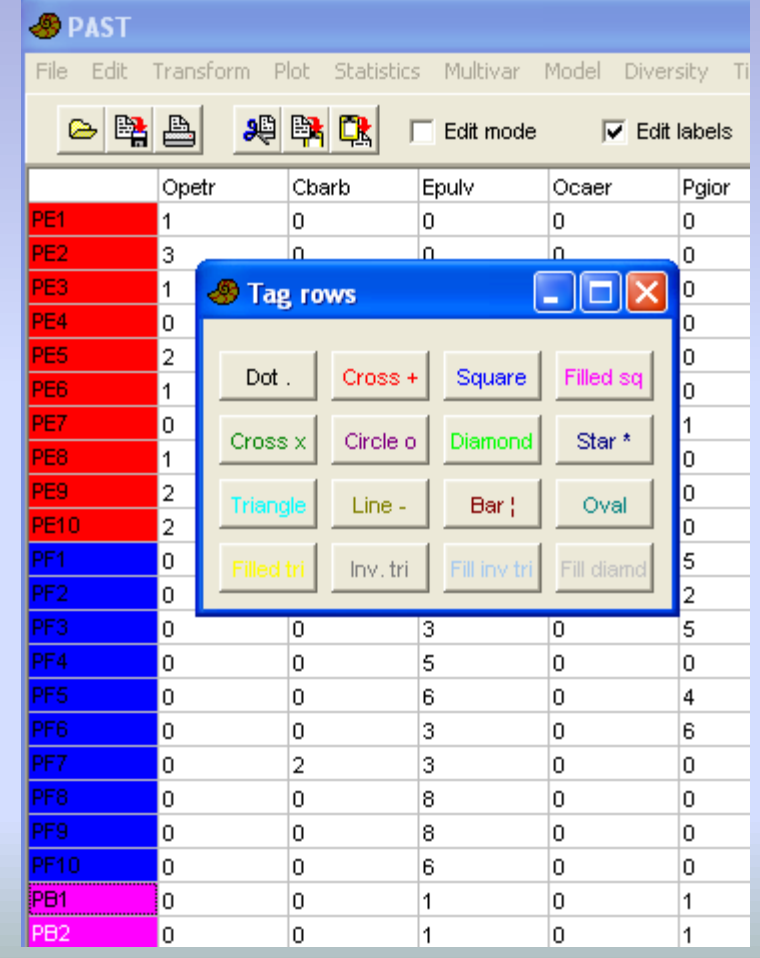

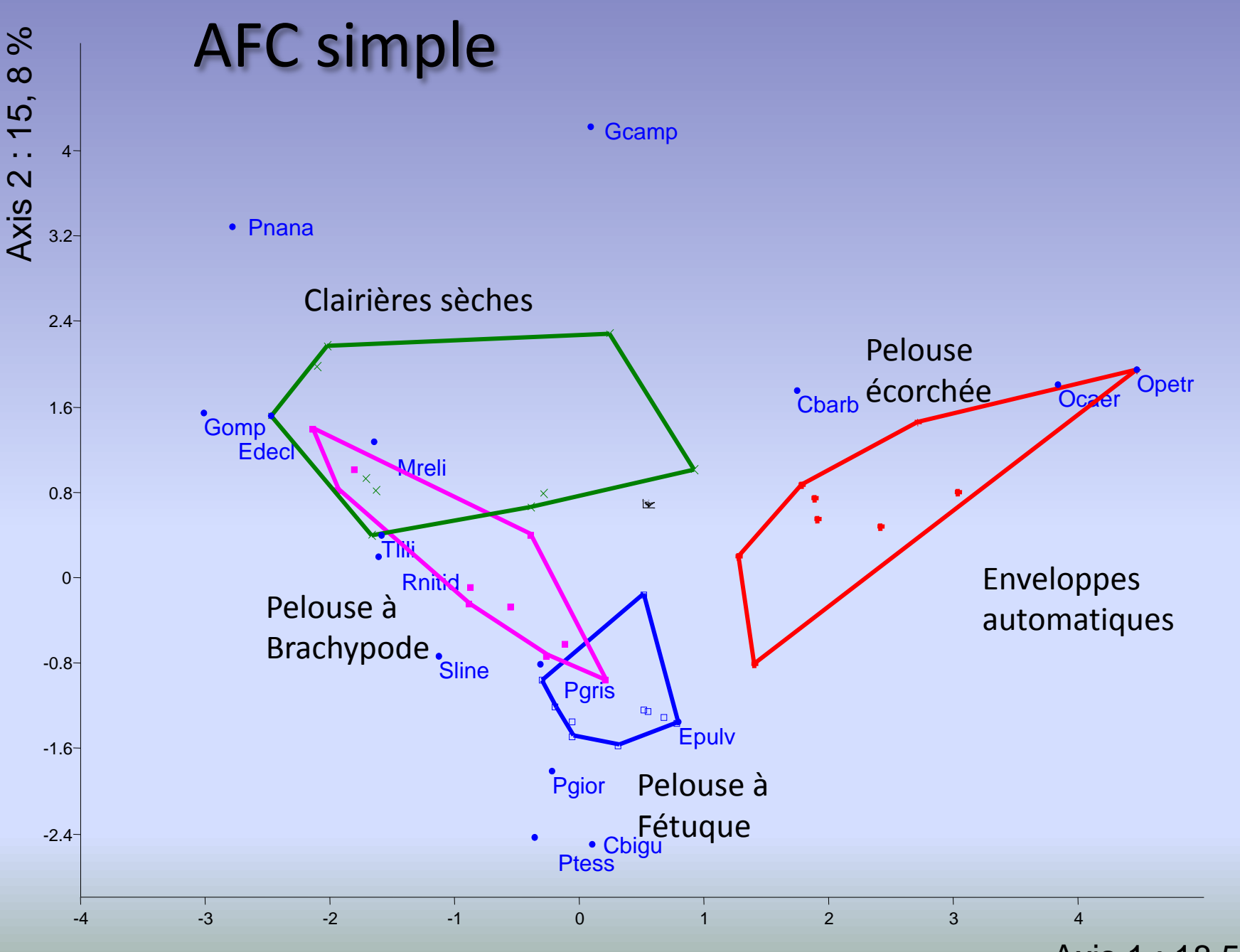

Axis 1 : 18,5 %

### AFC ou DCA (Detrended Correspondence Analysis)

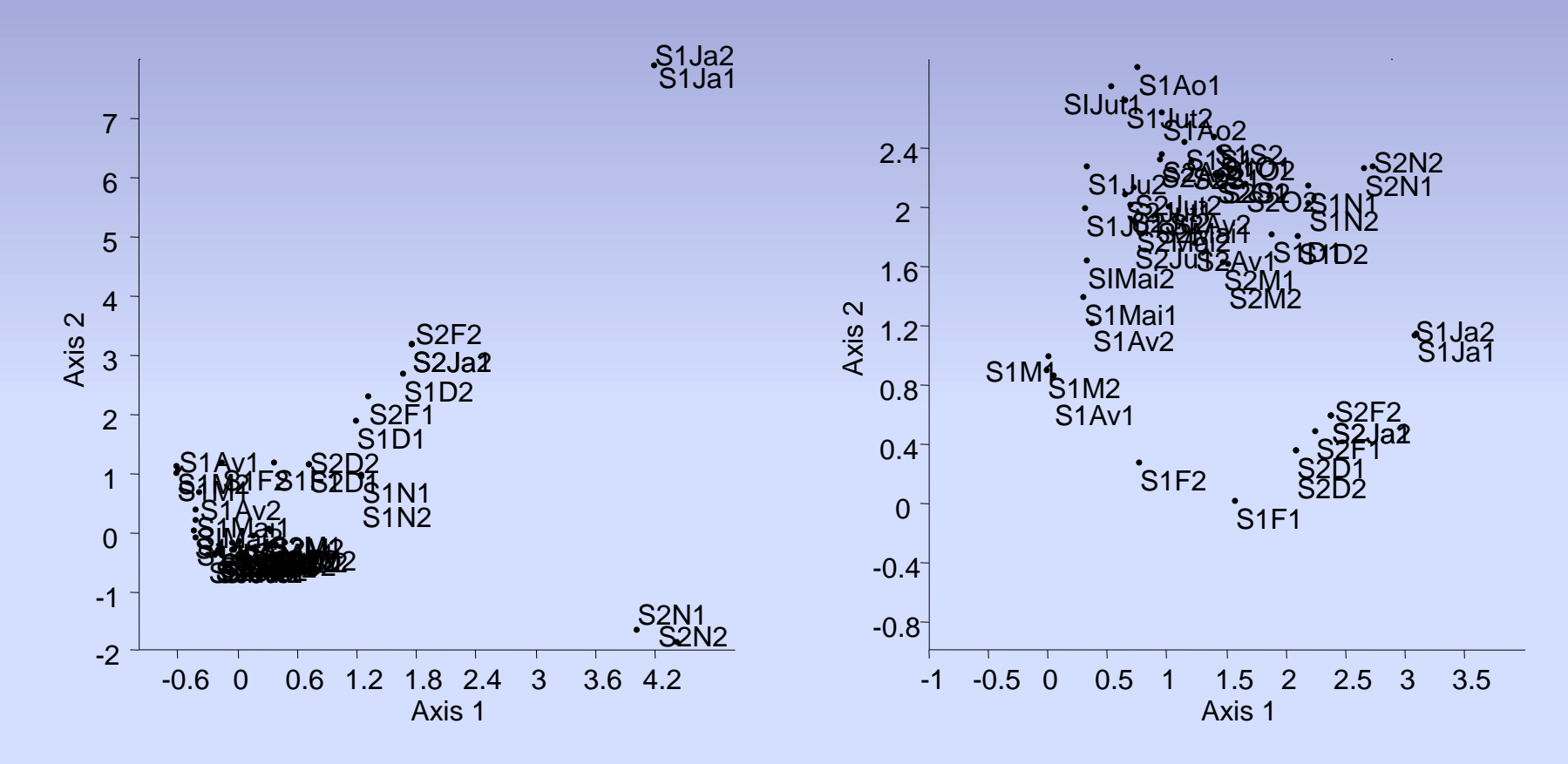

AFC simple : superposition à cause de points éloignés

L'option « detrending » permet de mieux disperser le nuage de points

Relevés de l'entomofaune associée au Peuplier noir (Z. Djazouli *et al*., en révision)

## Classification hiérarchique

#### **1. obtenir les coordonnées des facteurs lignes et colonnes sur les premiers axes**

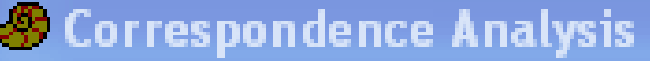

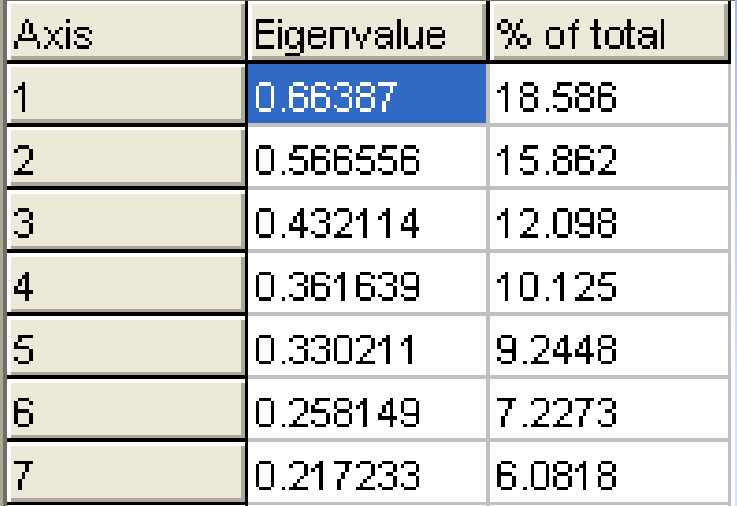

Combien d'axes fautil considérer ?

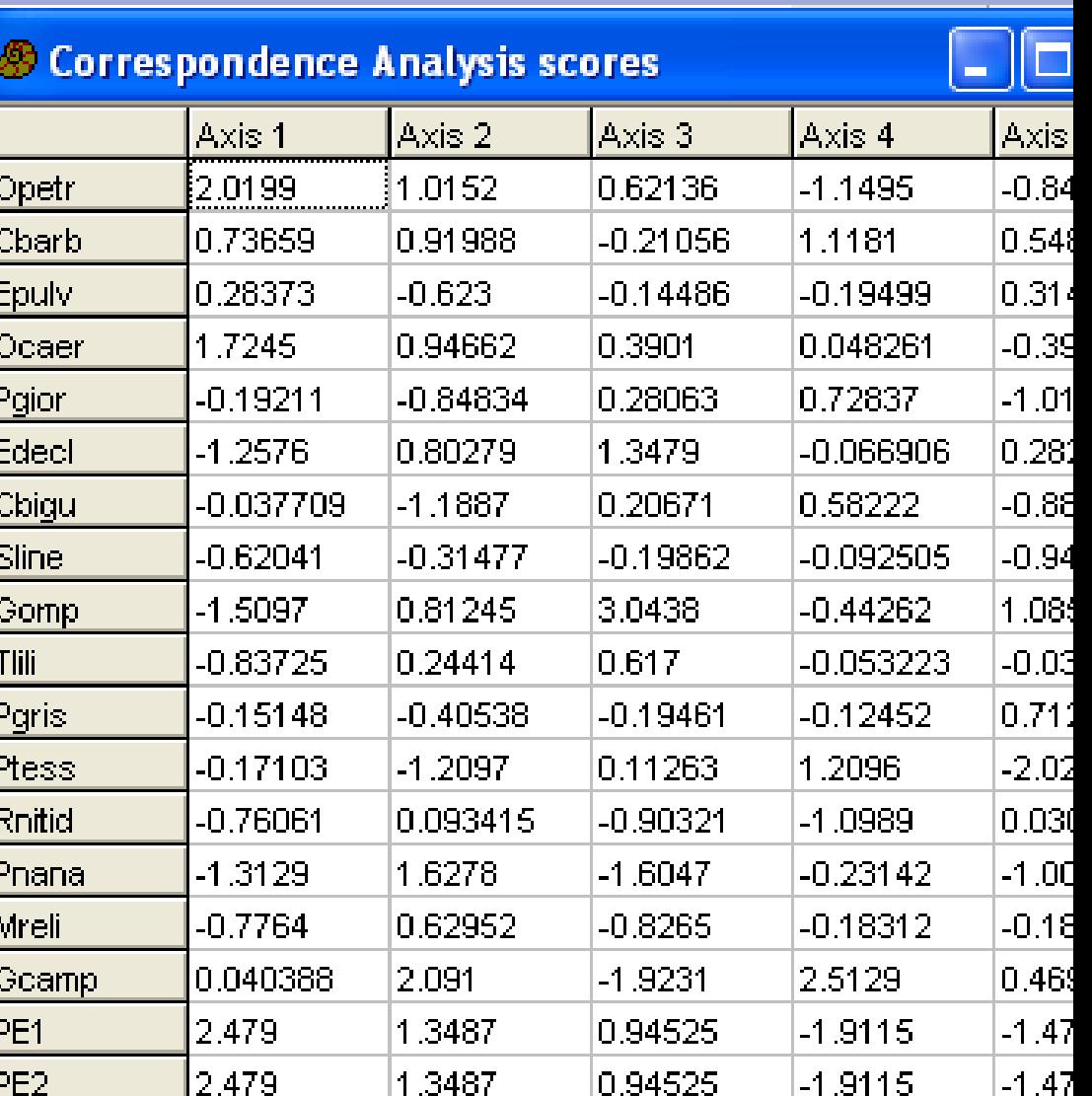

# Classification hiérarchique

- **2. Coordonnées sur 3 axes factoriels**
	- Choix de l'indice de similarité = distance euclidienne

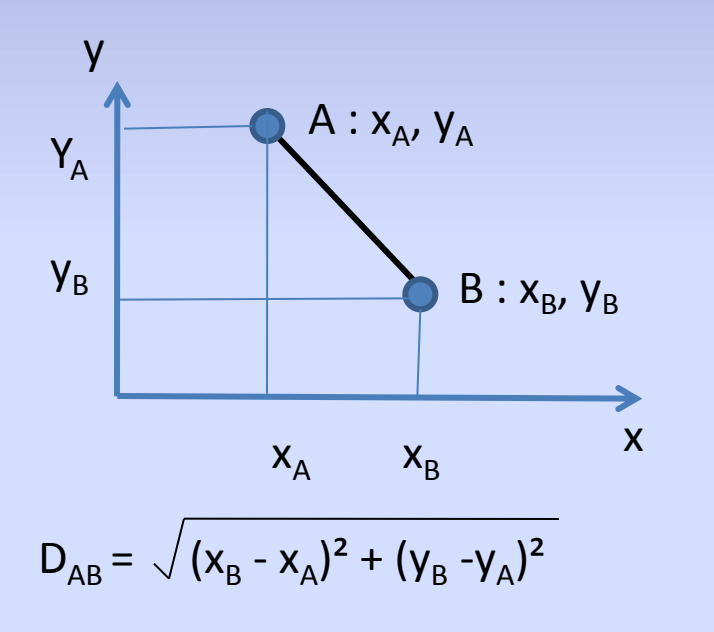

Méthode d'agglomération

- Paired group =UPGMA
- Ward's method

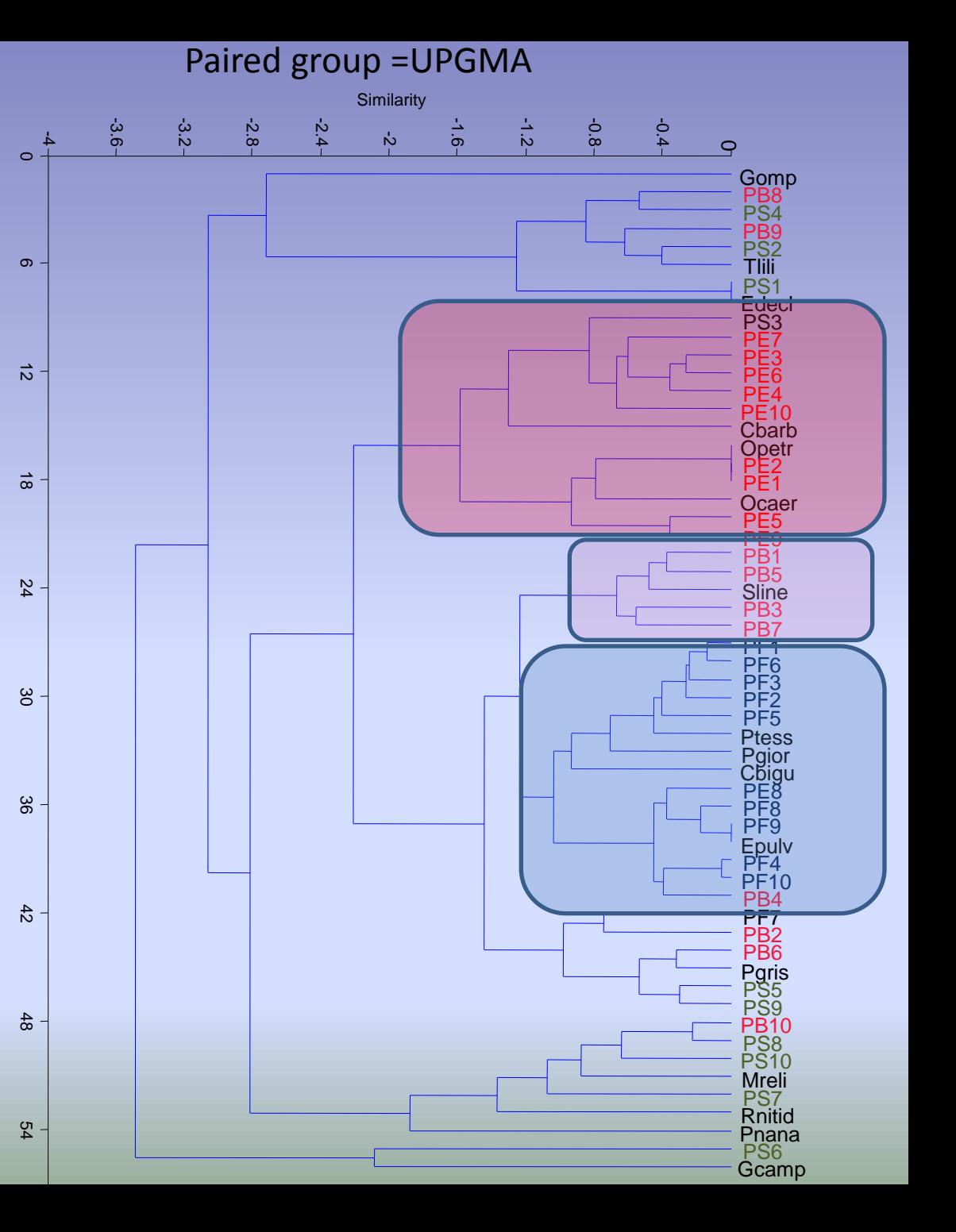

Ward's method : minimisation de la variance intra-groupe

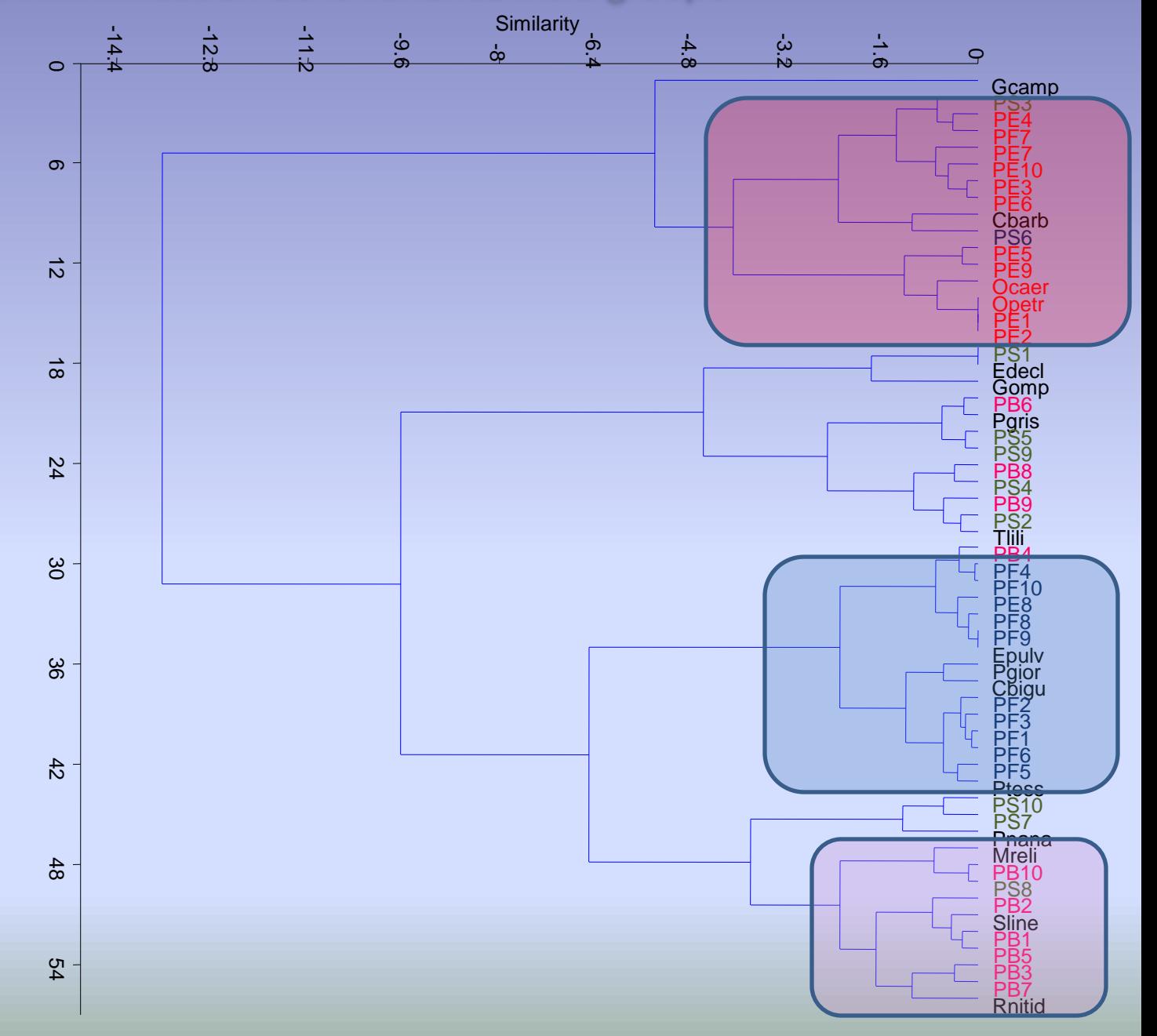

# Non-metric Multidimensional scaling

• Les calculs ne se font pas sur les valeurs absolues mais sur les rangs

•Augmente le % de représentation sur les 2 premiers axes

• Ne permet pas de représenter à la fois les facteurs lignes et colonnes

• Meilleure mesure de similarité ou distance ? Regarder le diagramme de Shepard sur les rangs observés et préservés dans la projection:  $y = x$ 

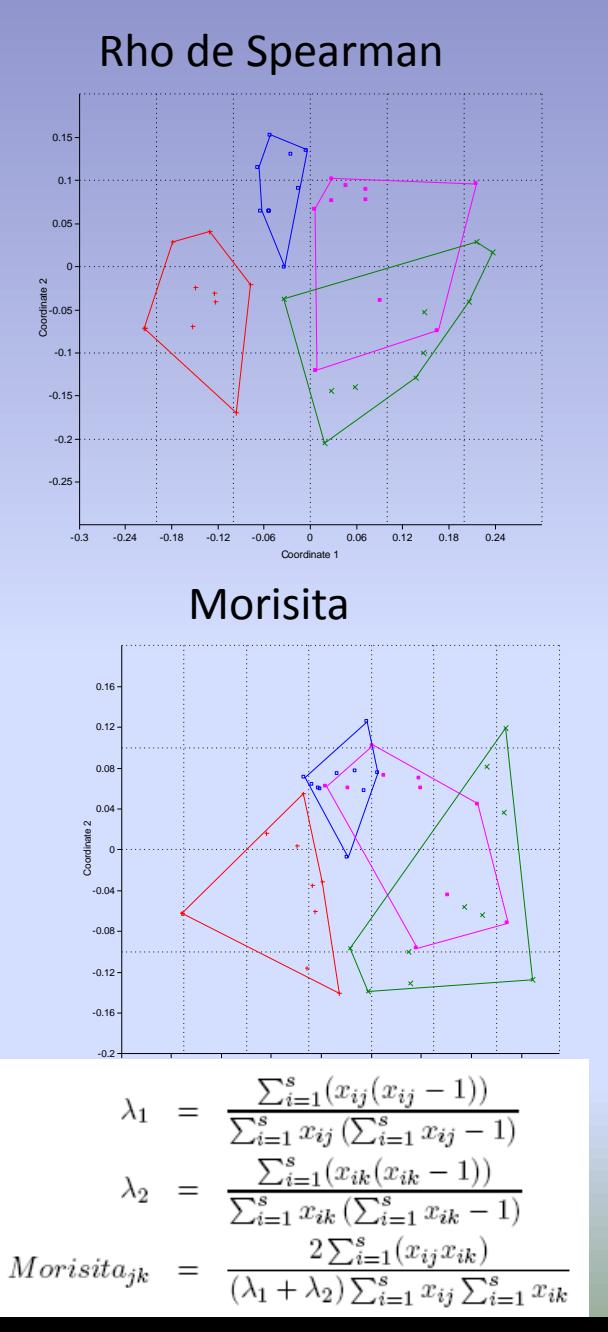

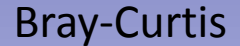

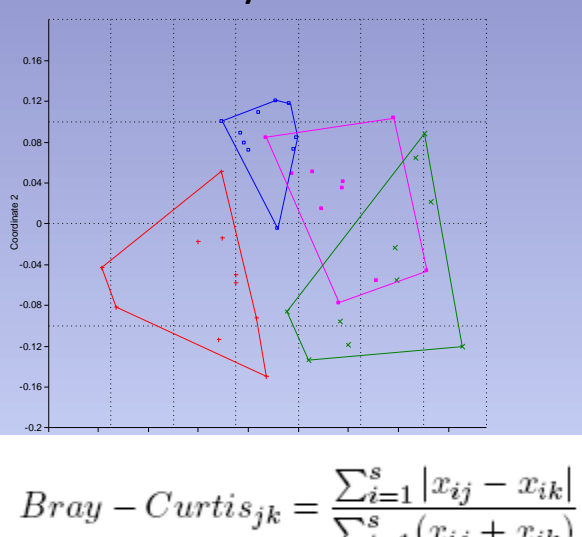

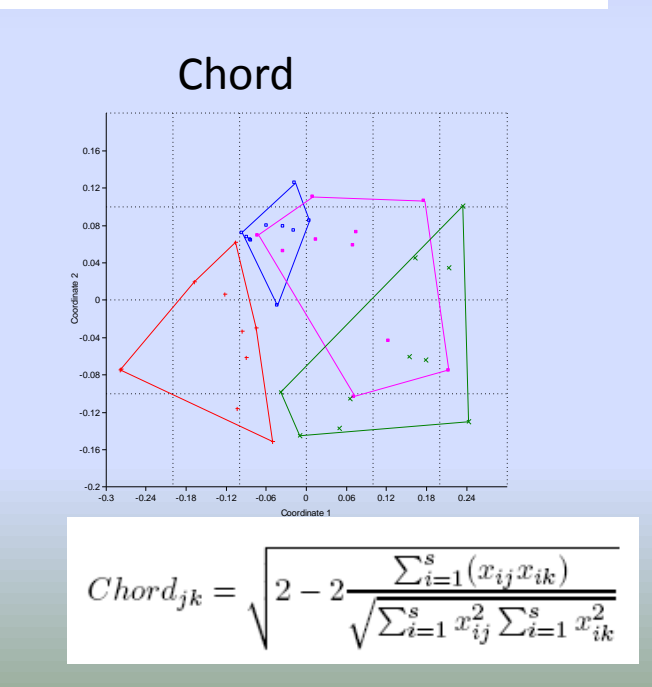

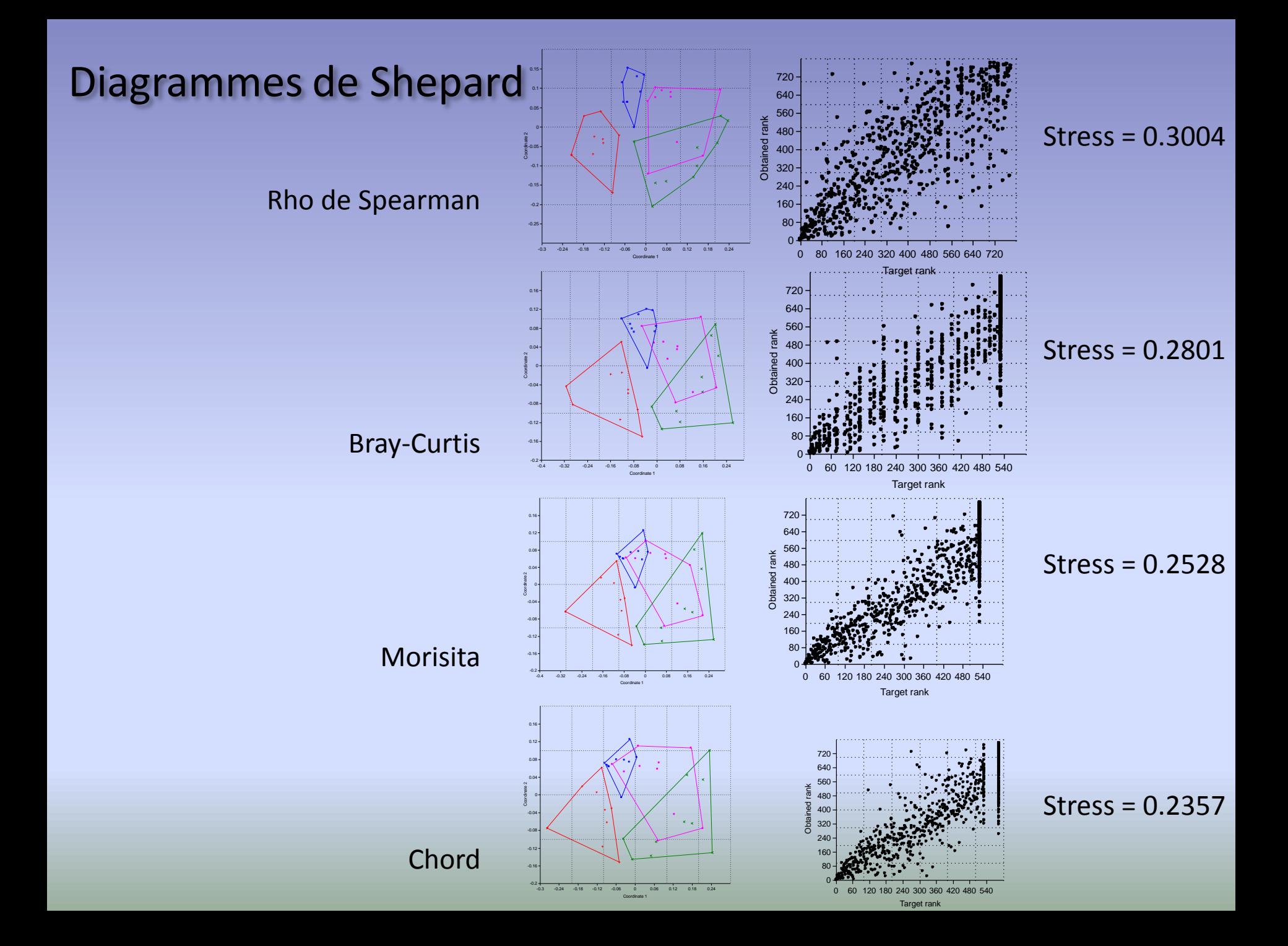

### ACP : avec variables quantitatives

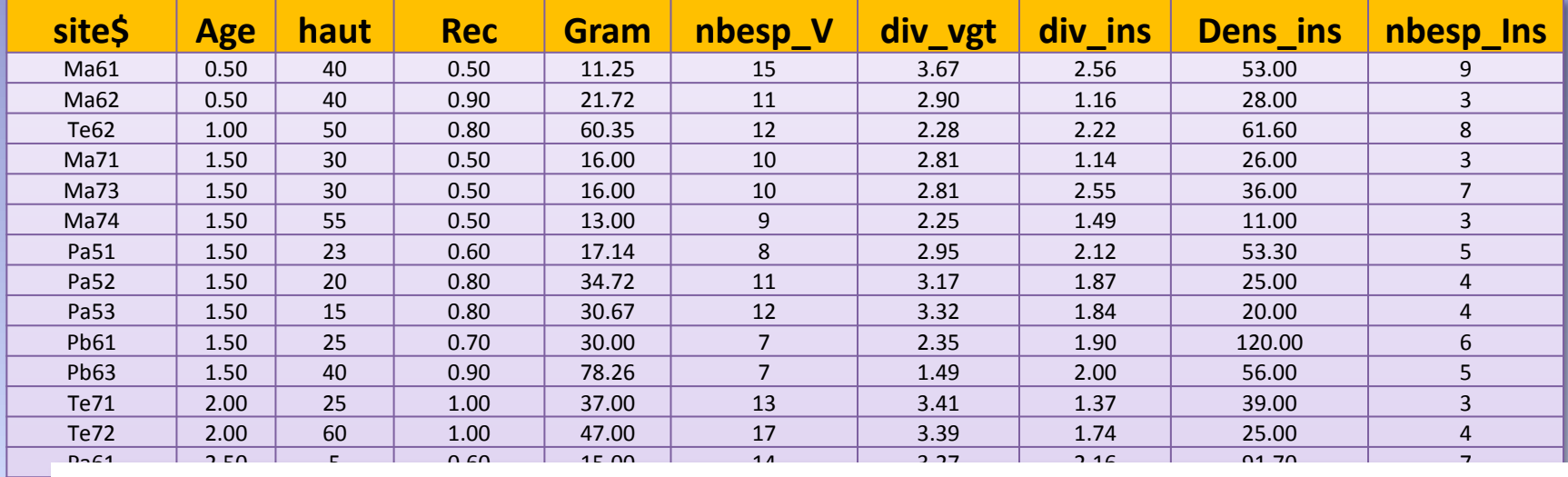

Pa65 2.50 20 1.00 78.82 6 2.18 3.09 56.00 9

#### Primary succession of Orthoptera on mine tailings:  $\mathbf{P}$  3.50 1.00  $\mathbf{P}$  3.50 1.00  $\mathbf{P}$  3.50  $\mathbf{P}$ role of vegetation  $\mathcal{P}_{\mathcal{P}}$

FRÉDÉRIQUE PICAUD<sup>(1)</sup> & DANIEL PIERRE PETIT<sup>(2),\*</sup>  $\mathcal{L}$  1.000 1.000 1.000 1.000 1.000 1.000 1.000 1.000 1.000 1.000 1.000 1.000 1.000 1.000 1.000 1.000 1.000 1.000 1.000 1.000 1.000 1.000 1.000 1.000 1.000 1.000 1.000 1.000 1.000 1.000 1.000 1.000 1.000 1.000 1.000 1.

 $\sim$  Société Entomologique du Limousin, av. Baudin,  $8/000$  Limoges, France. Email: picaud@educagr (2) UMR INRA1061, Faculté des Sciences et Techniques, 123, av. A. Thomas, 87060, Limoges Cedex France \* Corresponding author

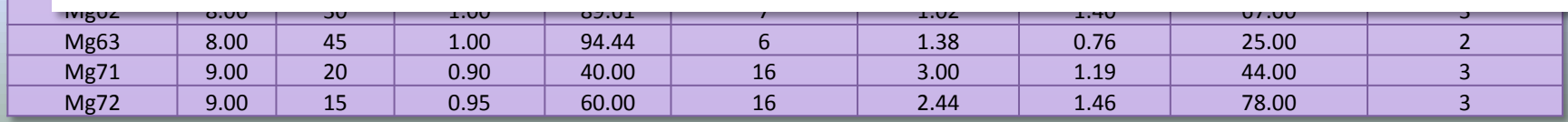

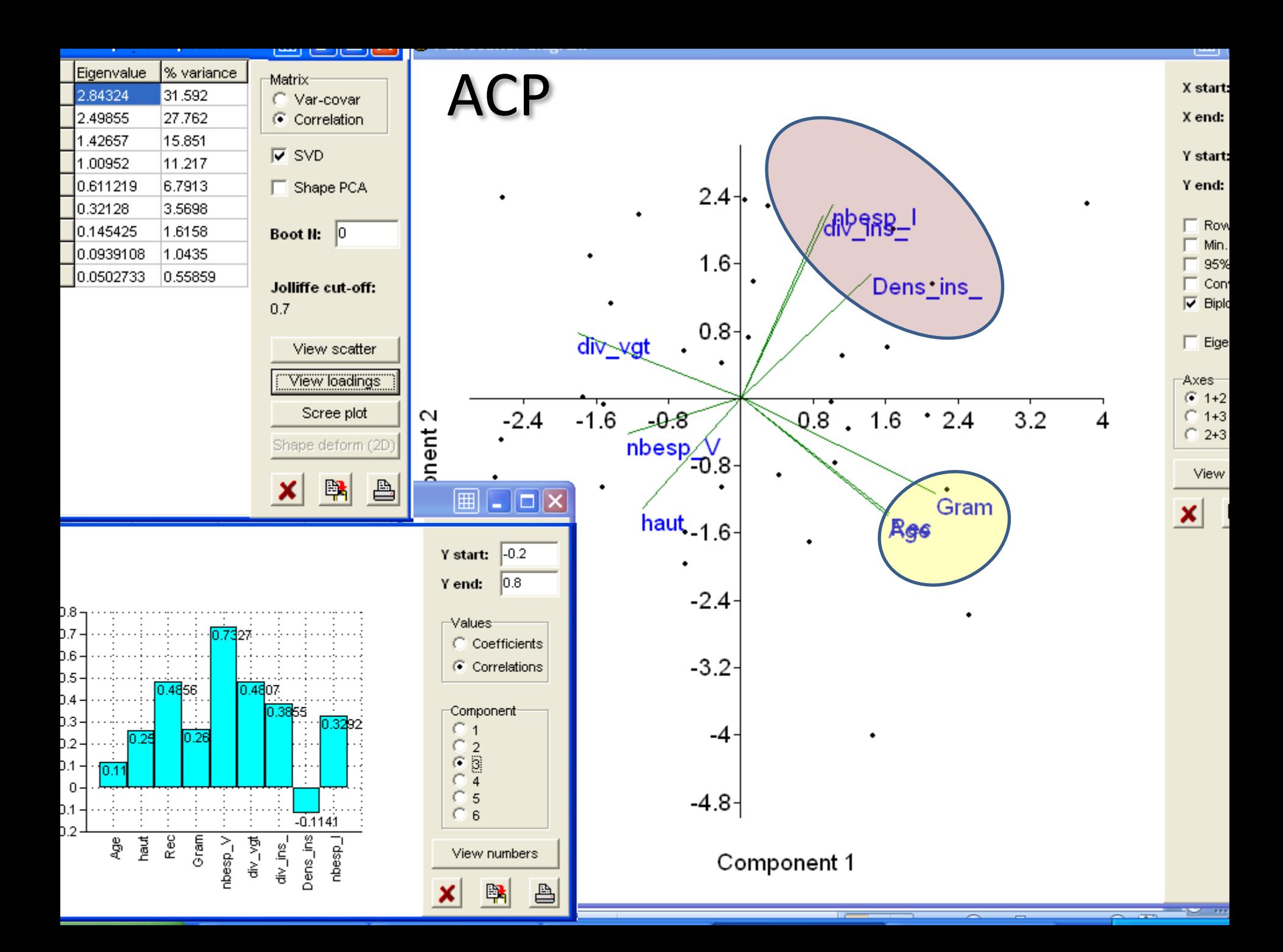

### Analyse de corrélation

#### P-values, probabilité associée, risque d'erreur

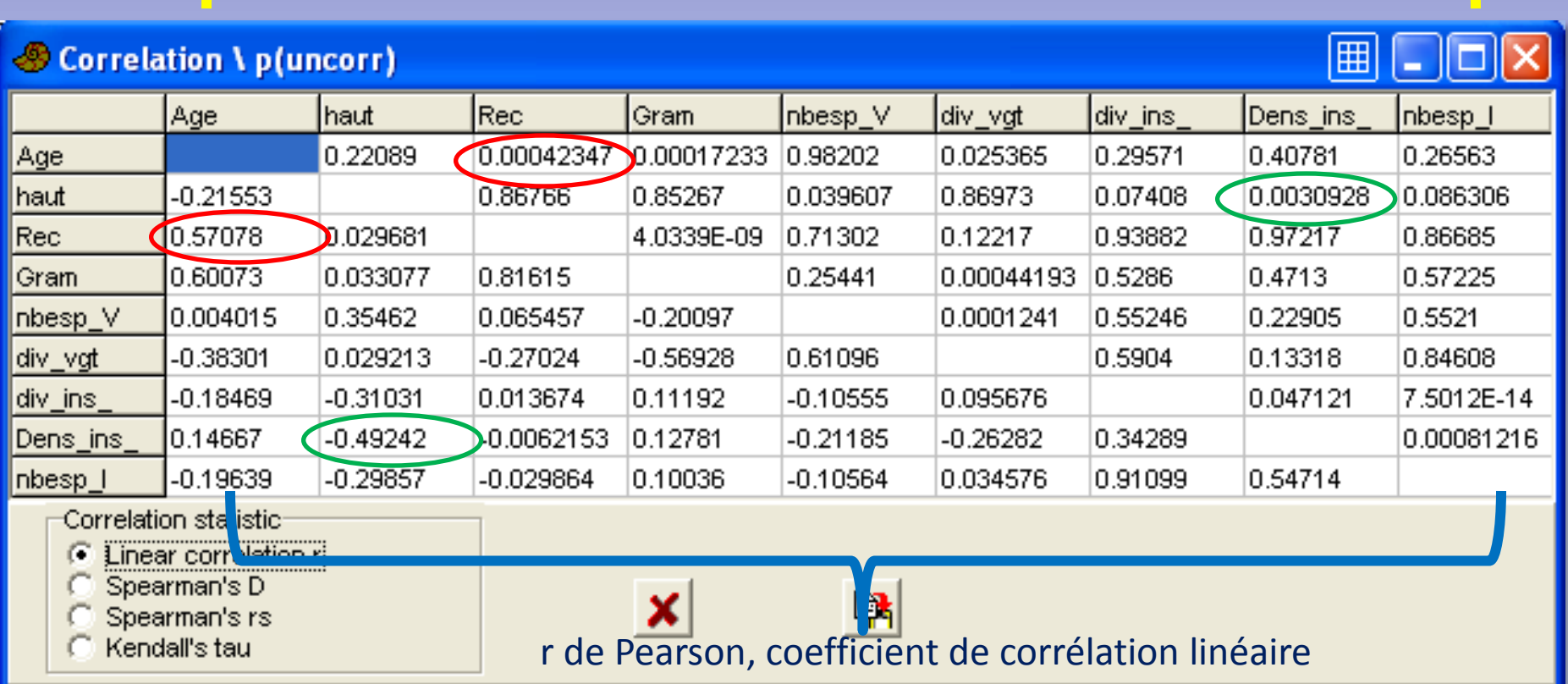

Conforte les observations de l'ACP avec indication du risque d'erreur

#### Distribution d'une variable quantitative

#### Appréciation visuelle de la distribution par histogramme

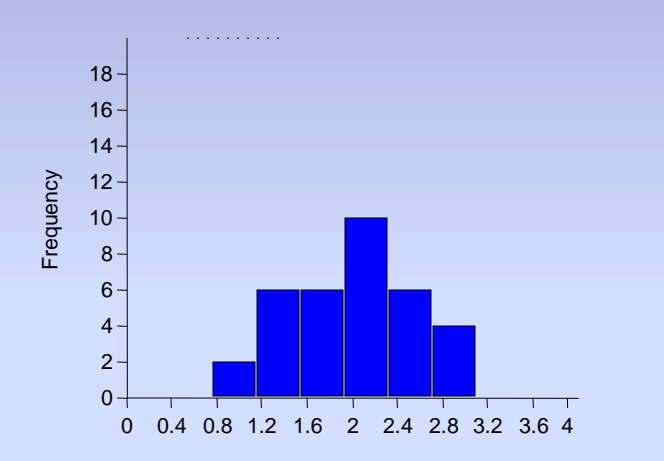

#### Variable diversité (H') des insectes : distribution symétrique

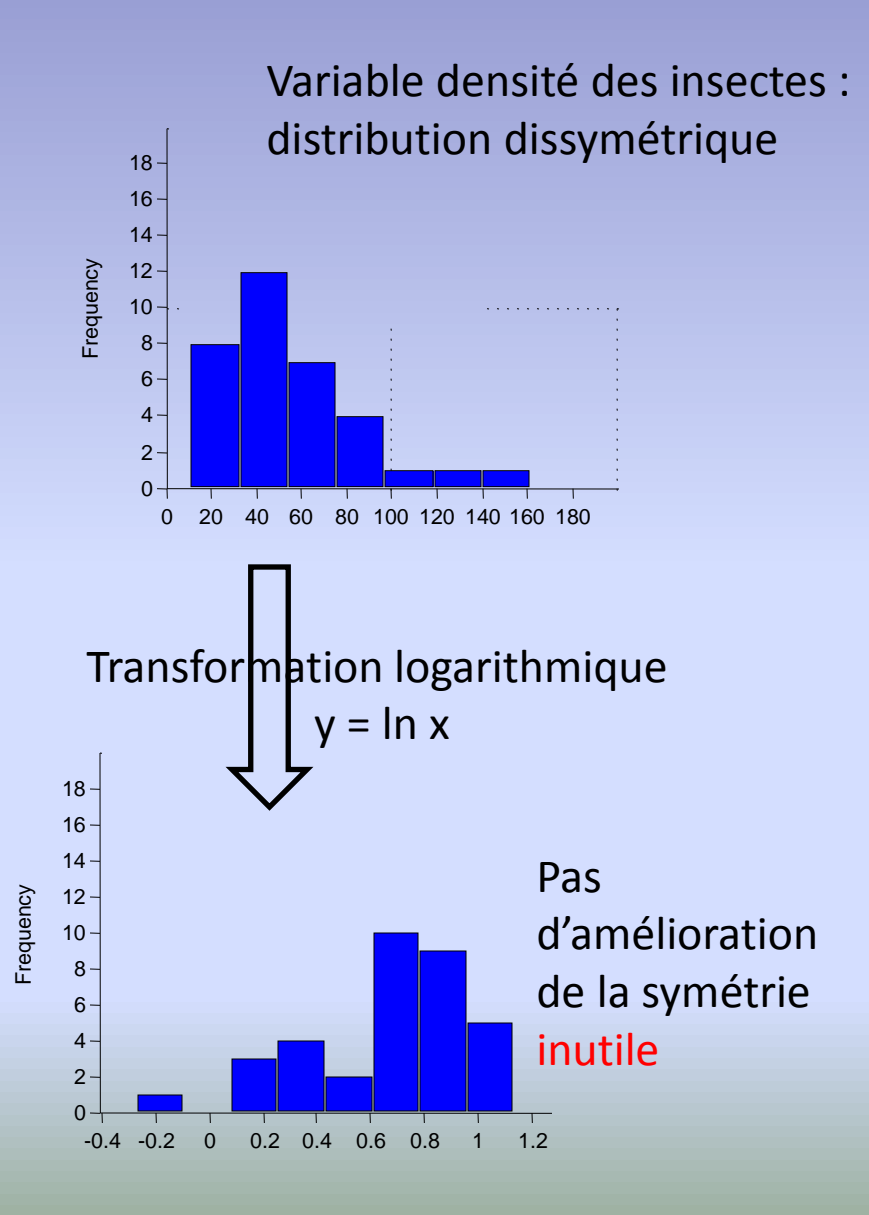

# Graphe de corrélation

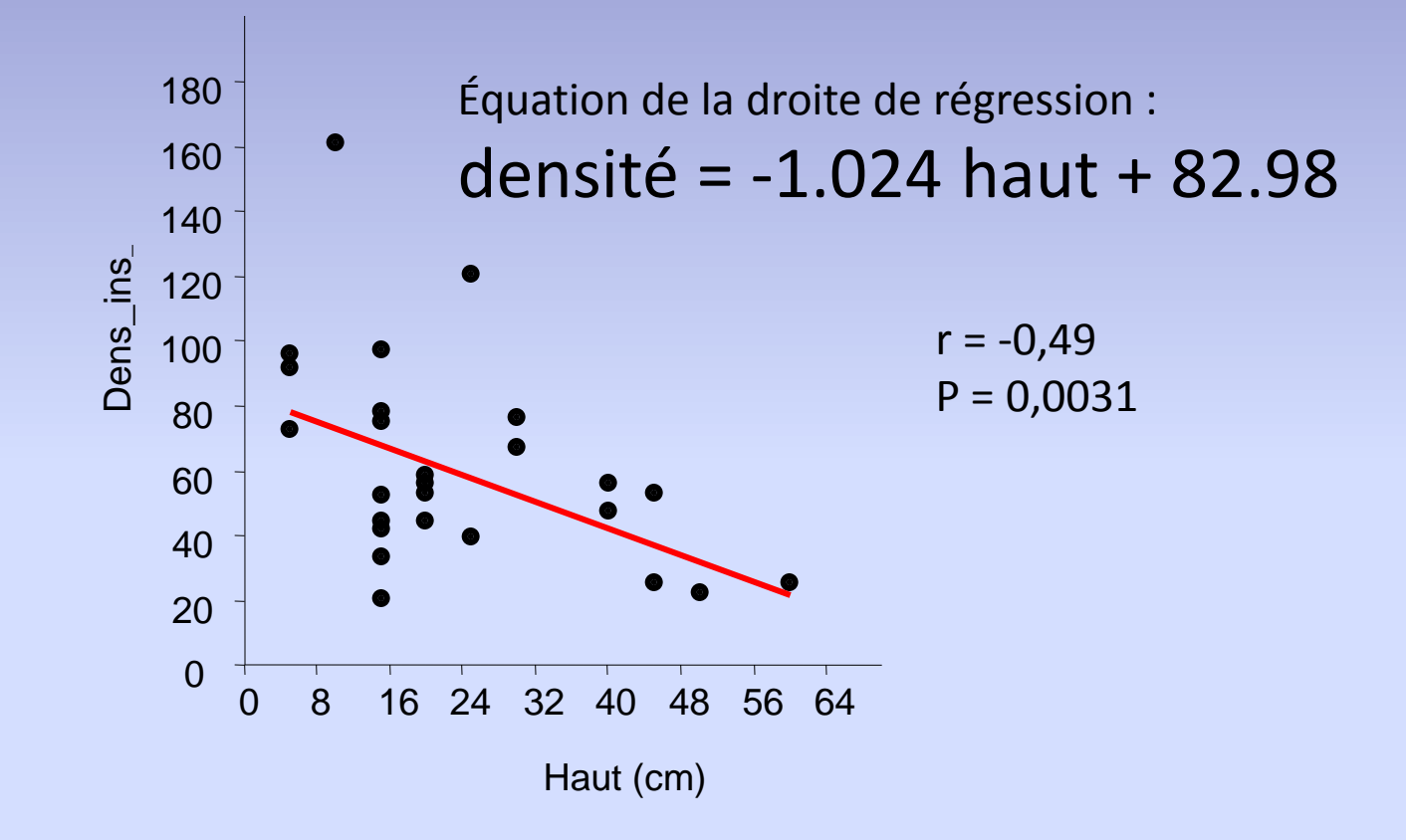

# Régression multiple

Hétérocarpie des Astéraceae du Maroc

- 45 localités
- Type biologique
- Type de dissémination : hétérocarpie ou homocarpie

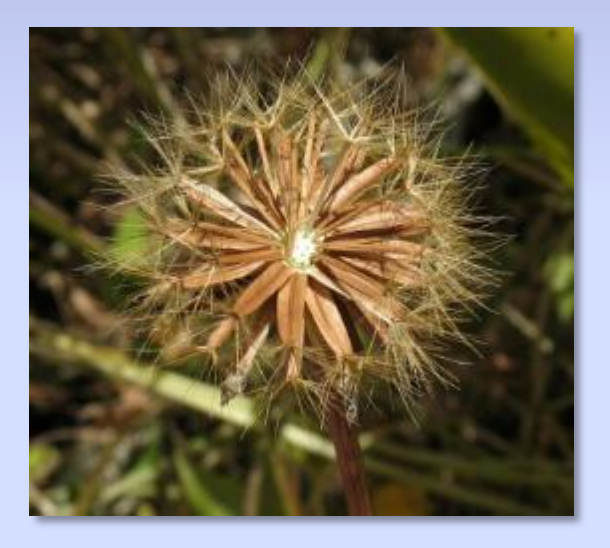

#### *Hyoseris radiata*

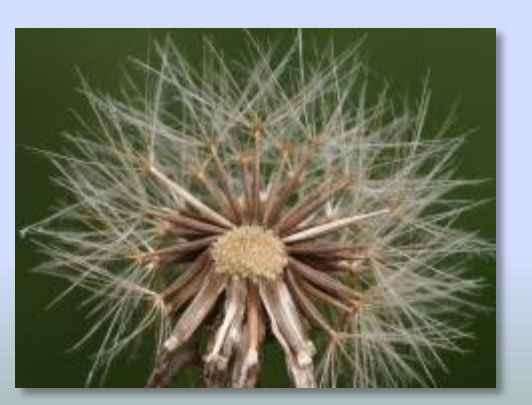

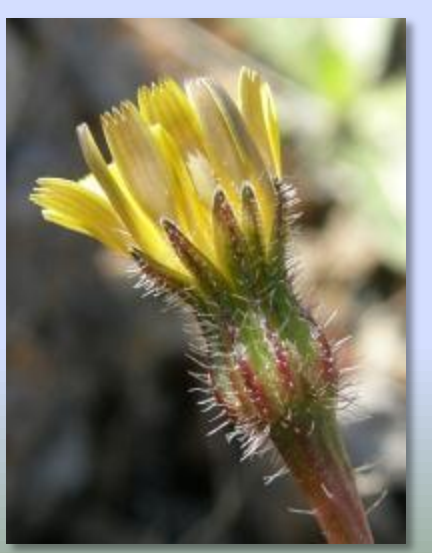

#### *Leontodon taraxacoides subsp. longirostris*

### Bilan des prospections

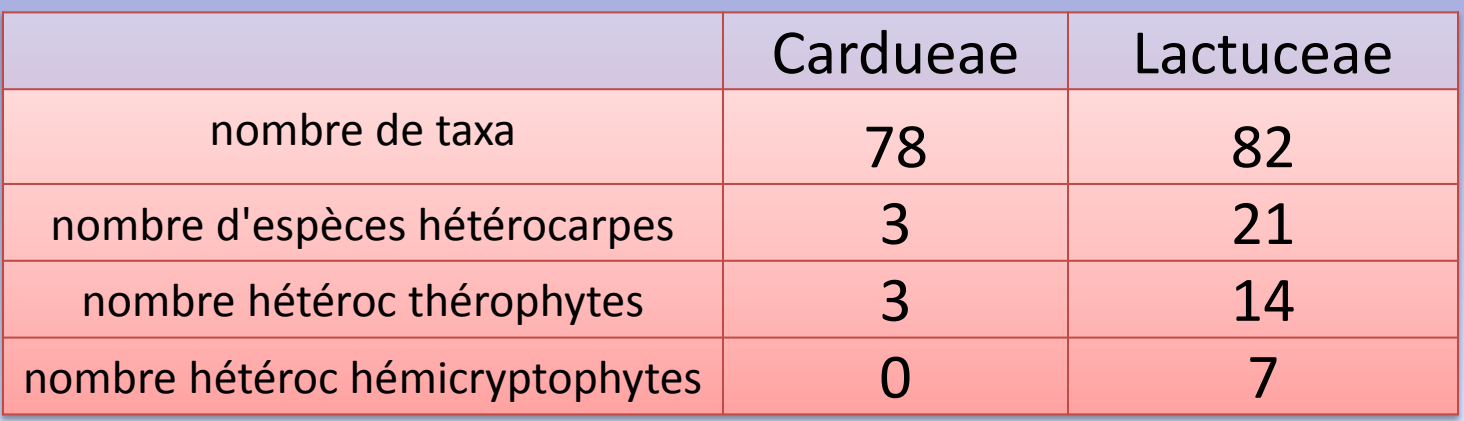

Problème : forte liaison entre hétérocarpie et type biologique thérophyte Nécessité d'enlever l'effet thérophyte pour tester l'influence climatique

### Comment extraire l'information ?

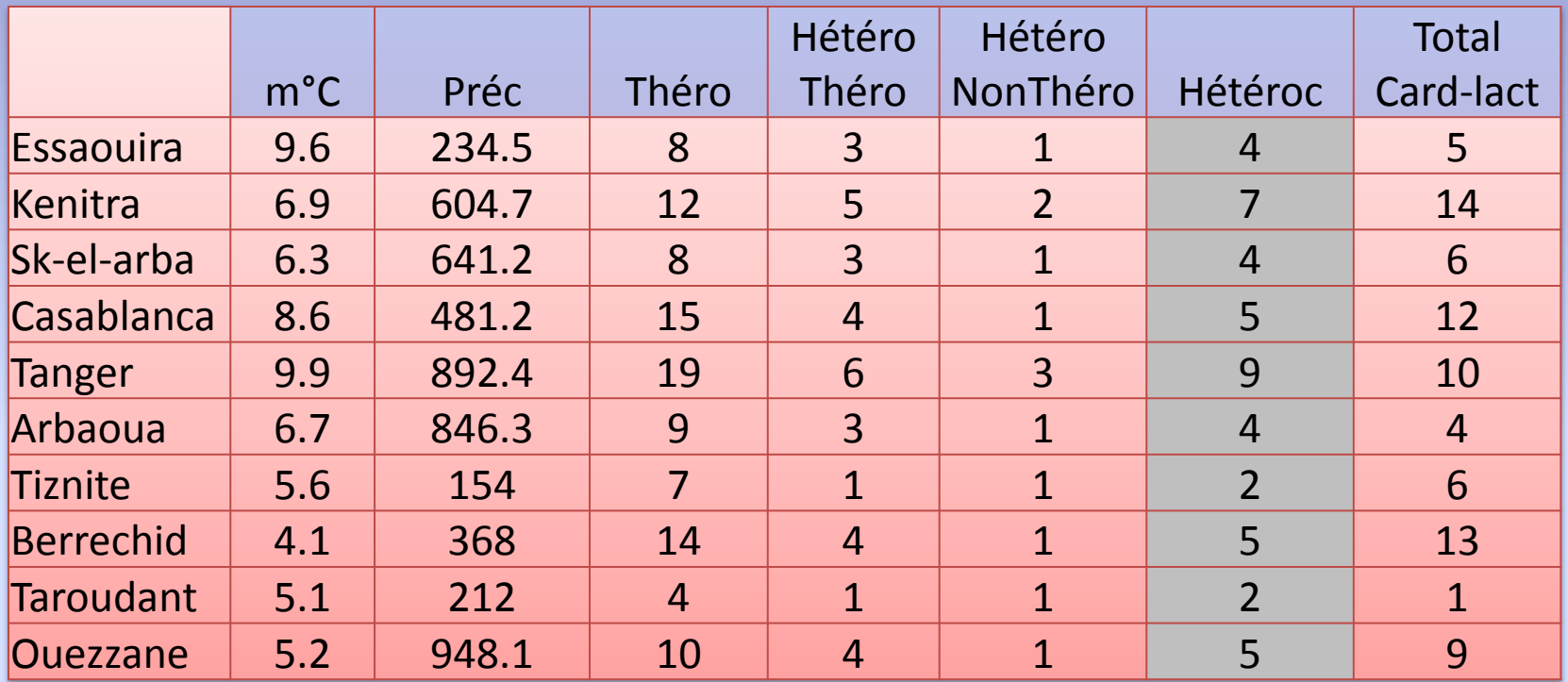

La variable à expliquer y (hétérocarpie) dépend d'une combinaison linéaire de plusieurs variables quantitatives x1, x2, x3, …

 $y = a1x1 + a2x2 + a3x3 + a4x4... + b$ 

### Régressions multiples (SYSTAT 12.0)

#### Variable : nombre d'espèces hétérocarpes et thérophytes

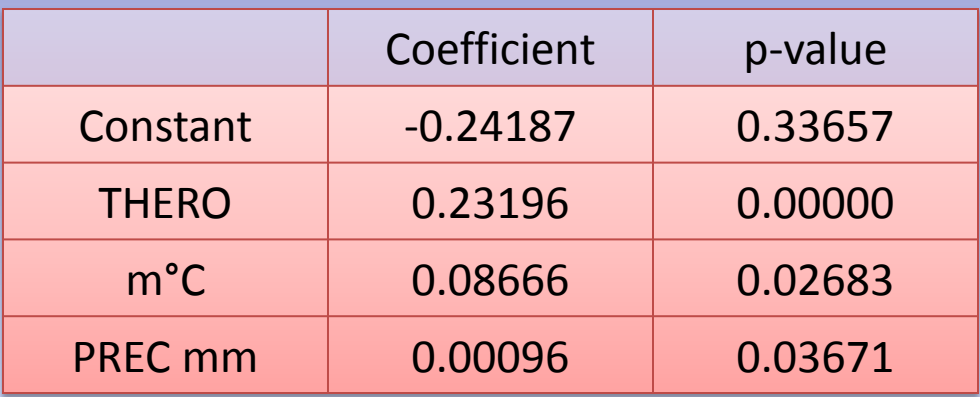

Nb espèces hétérocarpes = 0.23196 THERO + 0.0866 m°C +0.00096 PREC -0.24187

Variable : nombre d'espèces hétérocarpes et non-thérophytes

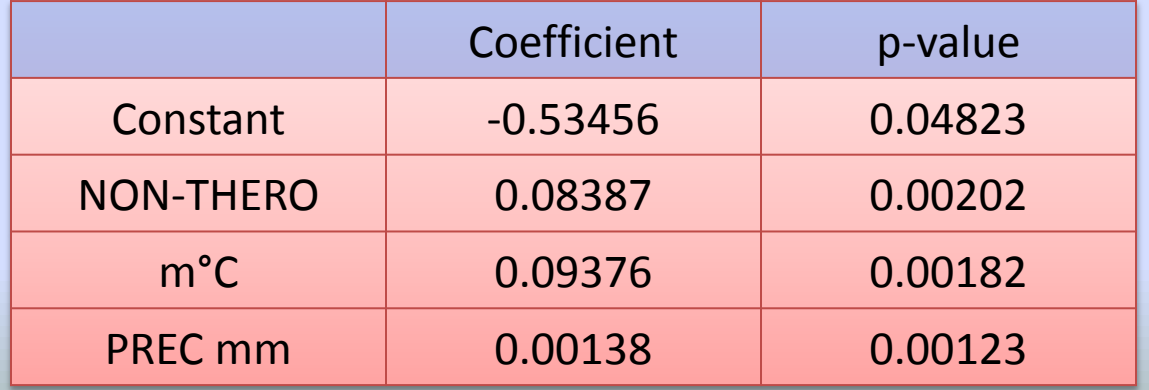

Nb espèces hétérocarpes = 0.08387 NON-THERO + 0.09376 m°C +0.00138 PREC -0.53456